Manual dirigido al docente

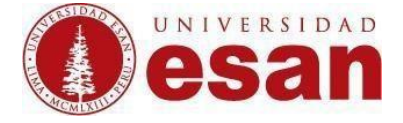

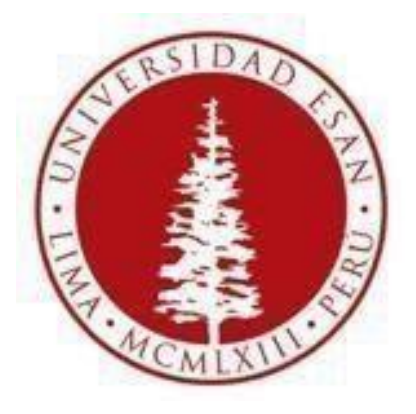

# **UNIVERSIDAD ESAN**

### **Moodle 2.6**

## Creado con la finalidad de crear trabajos grupales

**Elaborado por: Karen Romero y Mey Lyn Kou**

Jefatura de Tecnologías de Información de Actualizado: 11/16

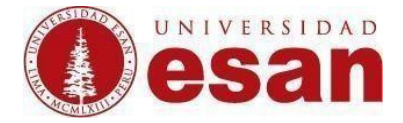

Manual dirigido al docente

#### **Ingresar al curso a editar.**

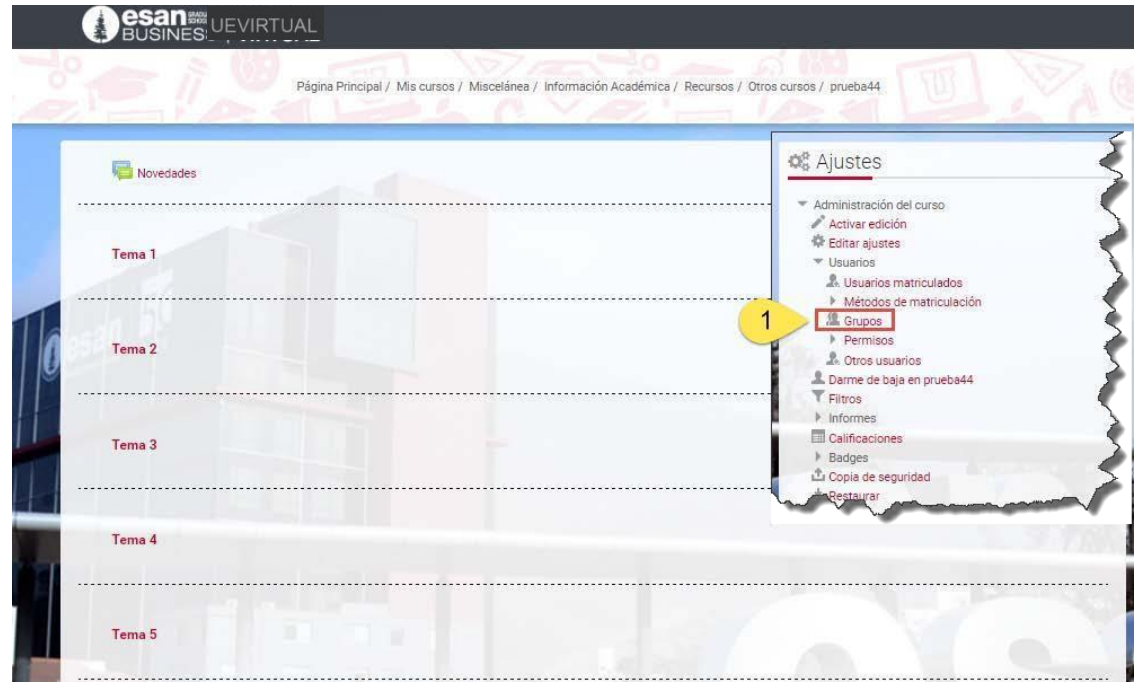

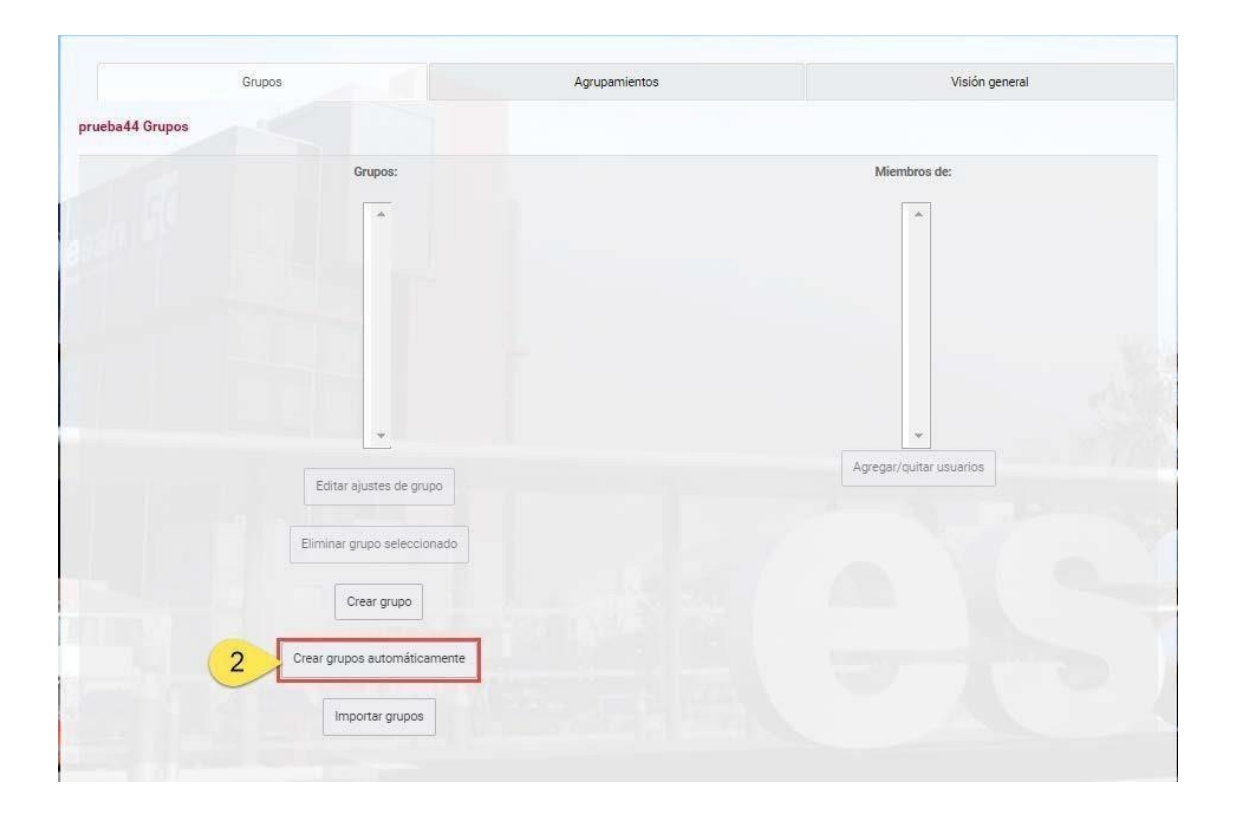

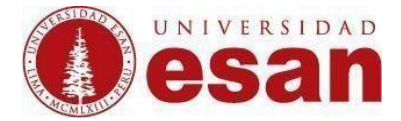

#### Revisar los parámetros e ingresar datos.

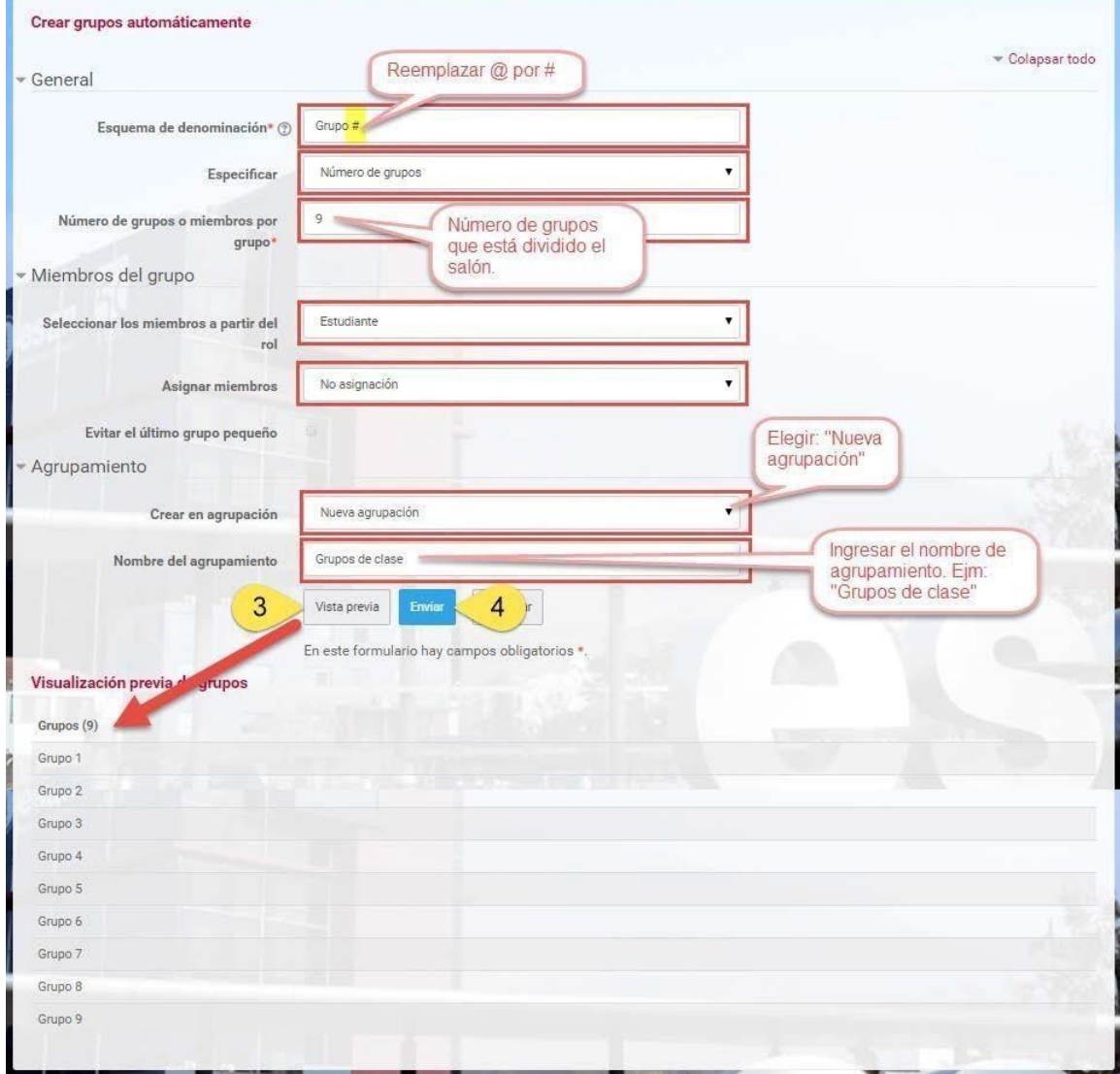

 $\overline{\phantom{a}}$ 

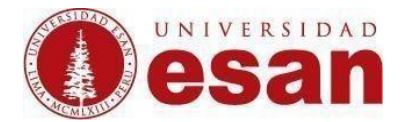

Asignar participantes a los grupos: Realizar lo siguiente en cada uno de los grupos

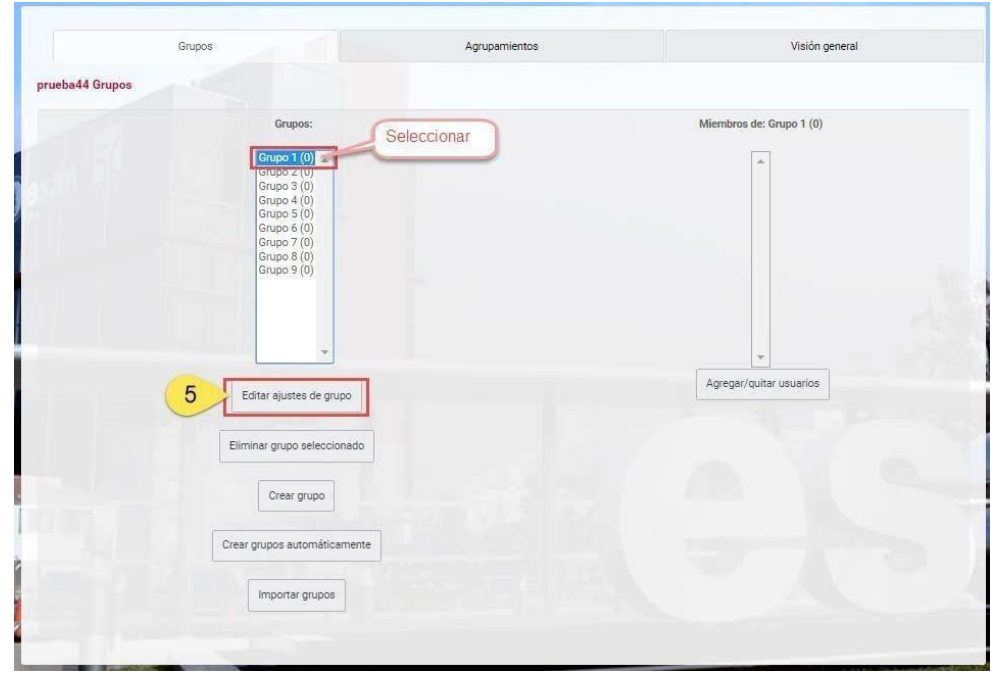

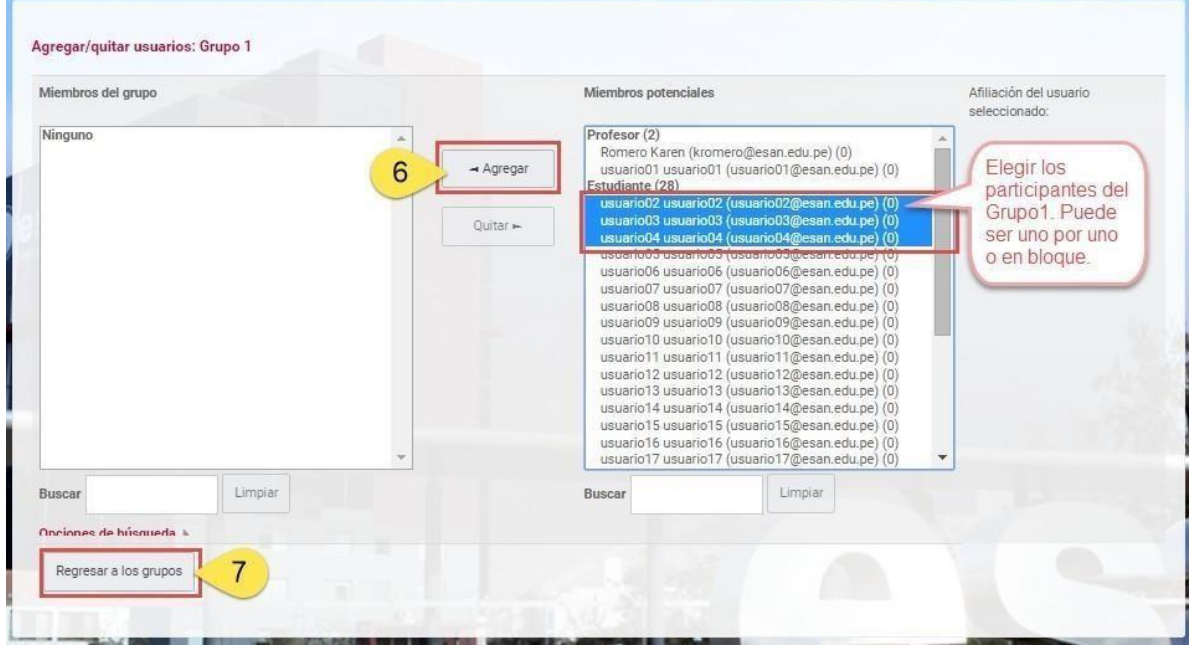

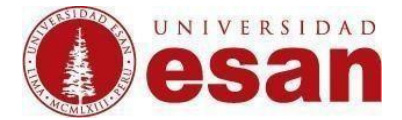

Finalmente, la distribución quedará así:

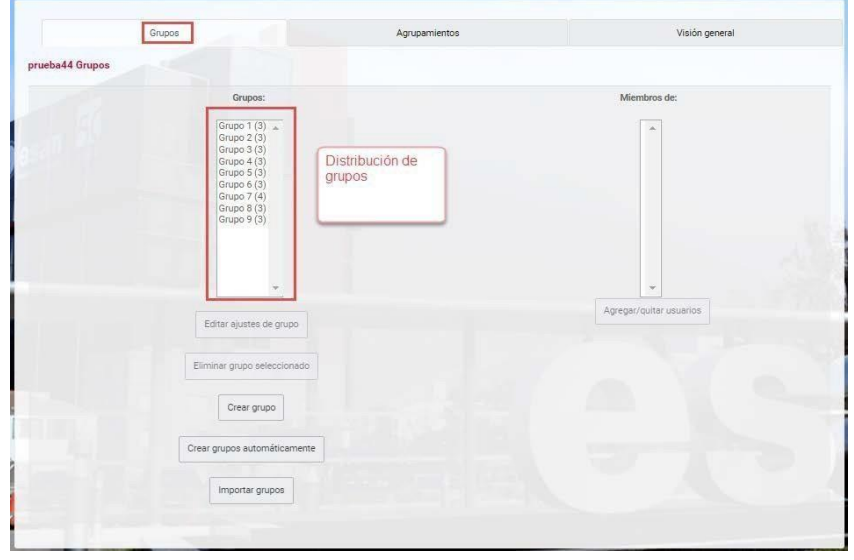

Revisión de las pestañas: Agrupamiento y Visión general

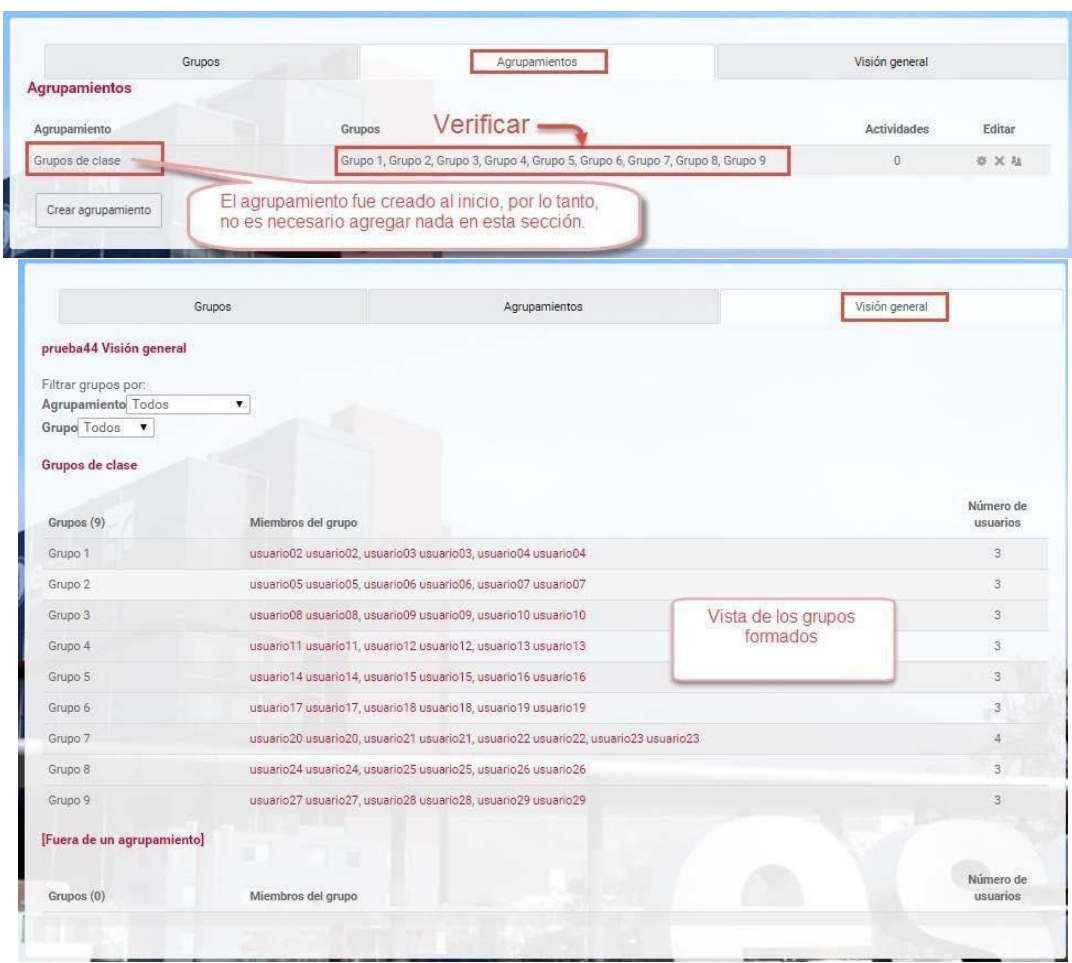

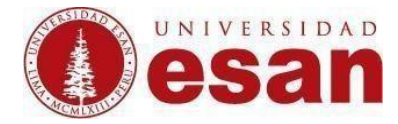

#### **Creación de trabajos por grupos**

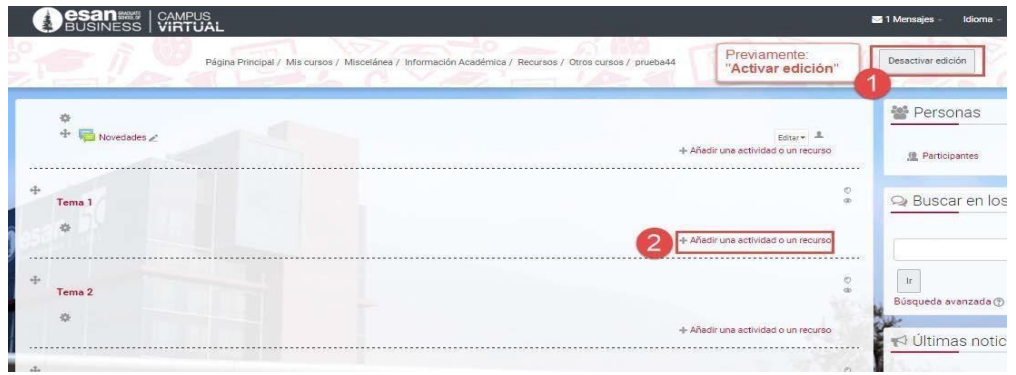

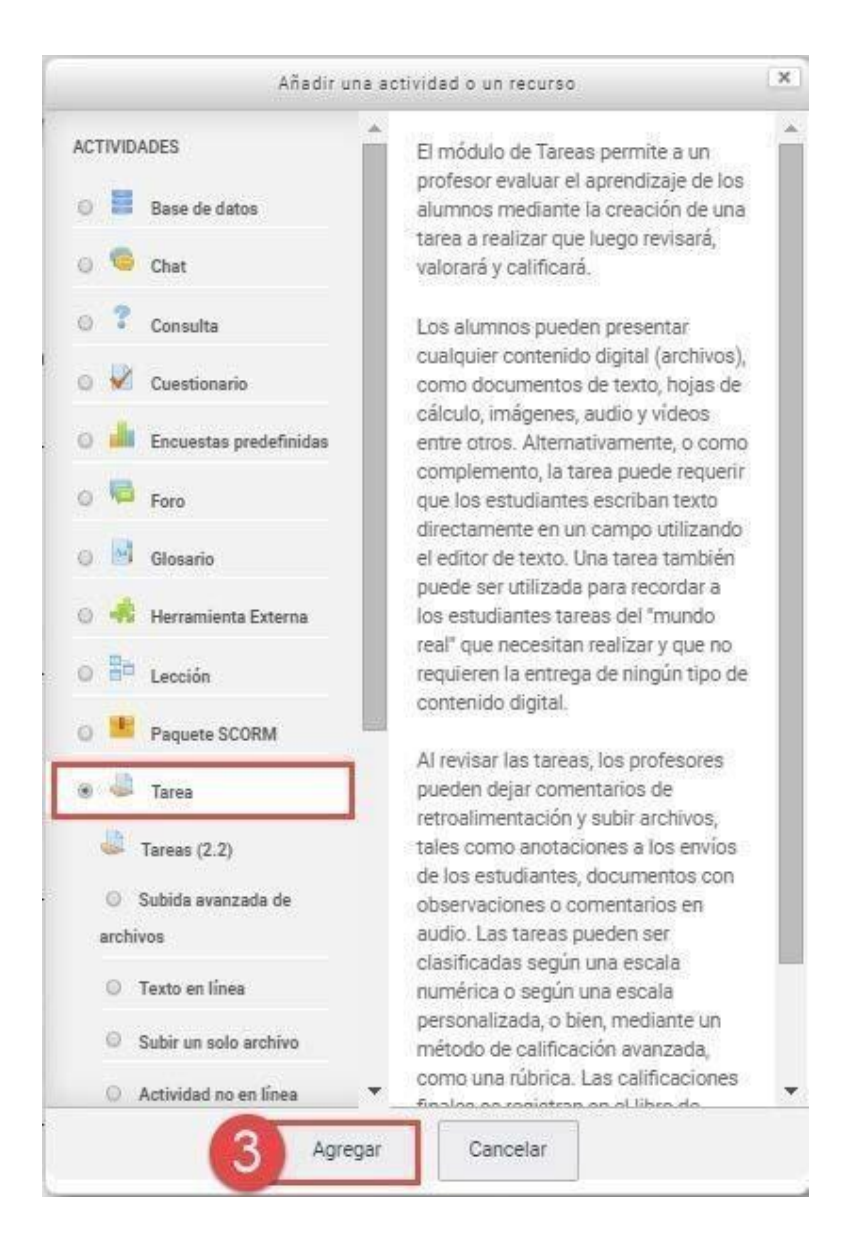

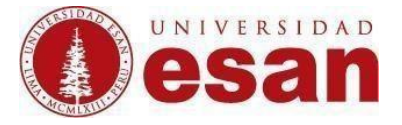

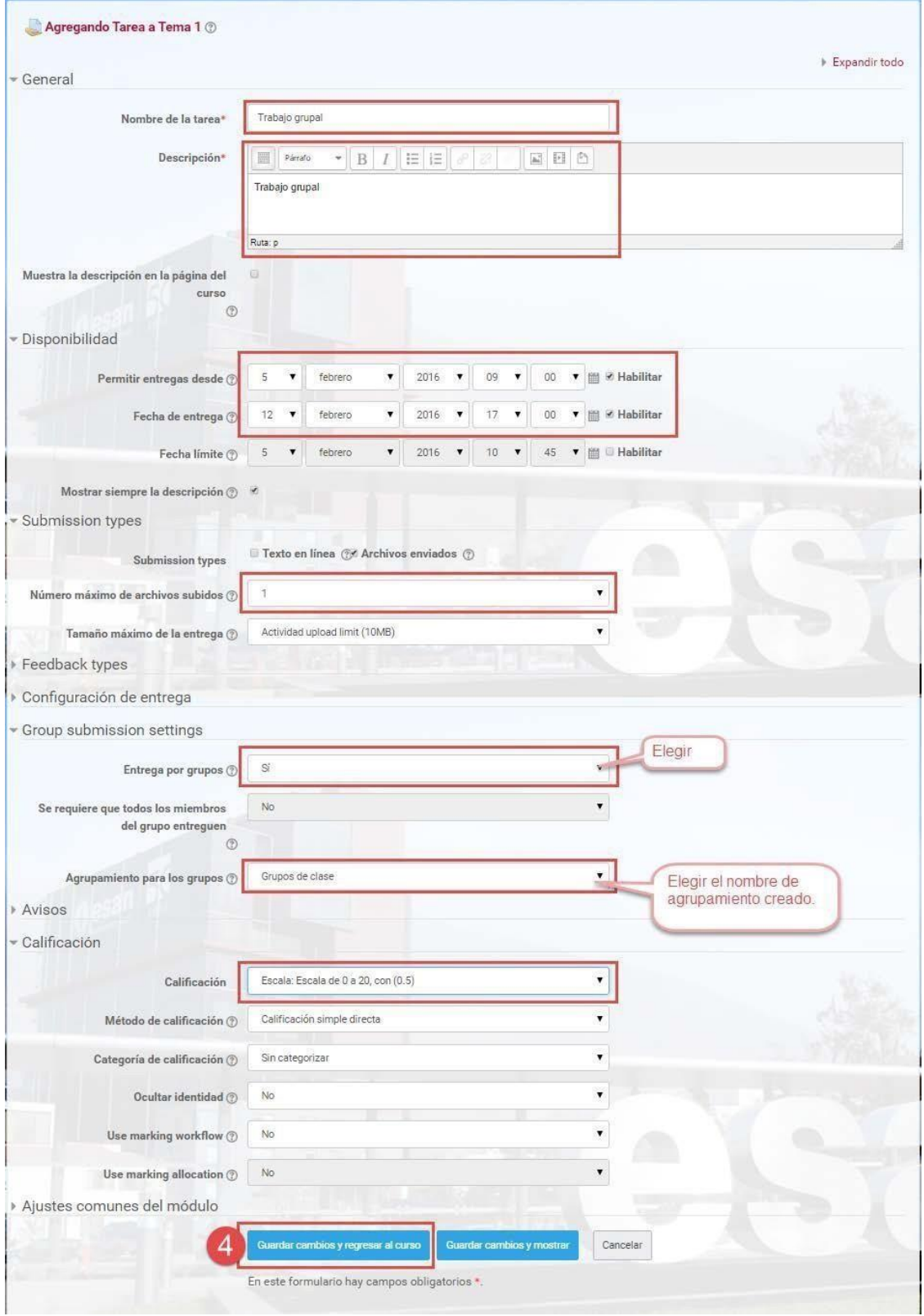

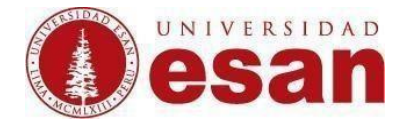

## **Corregir trabajo grupal**

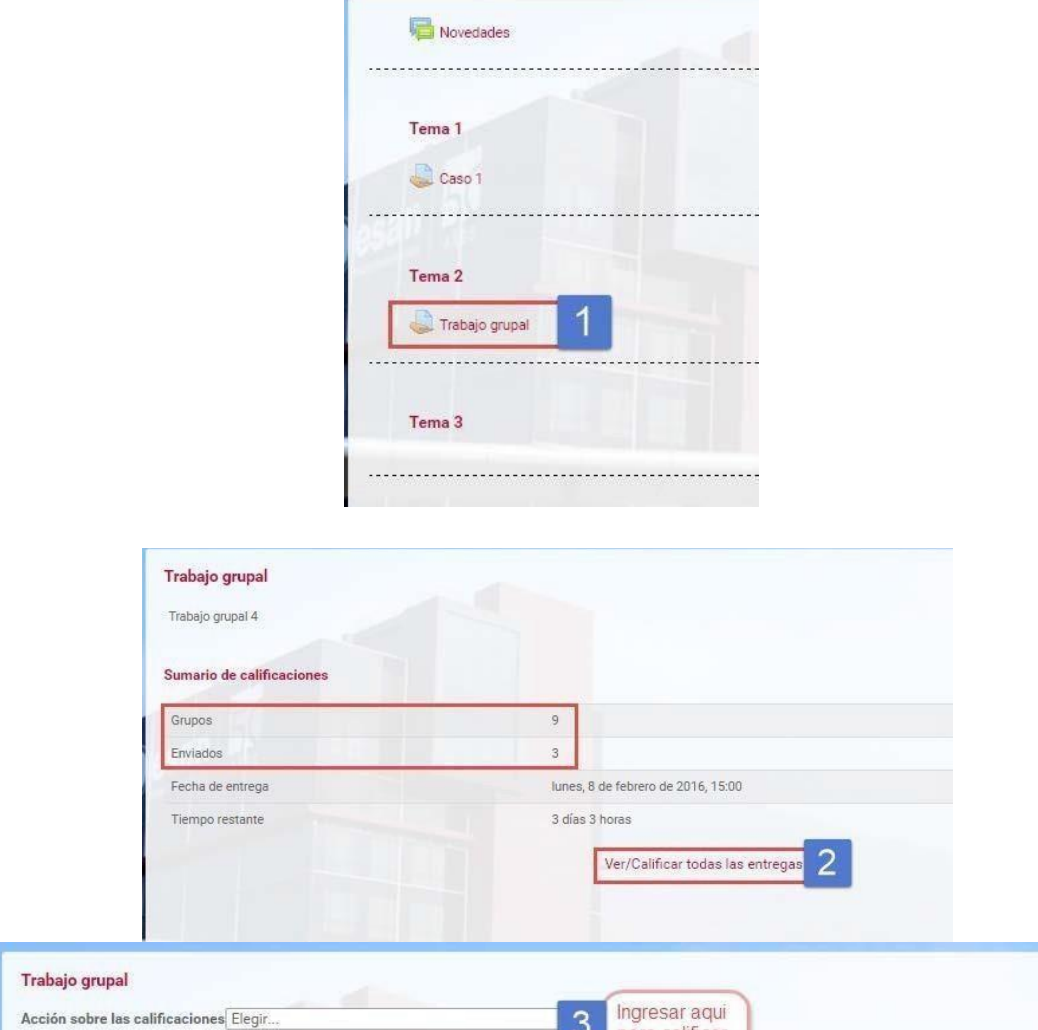

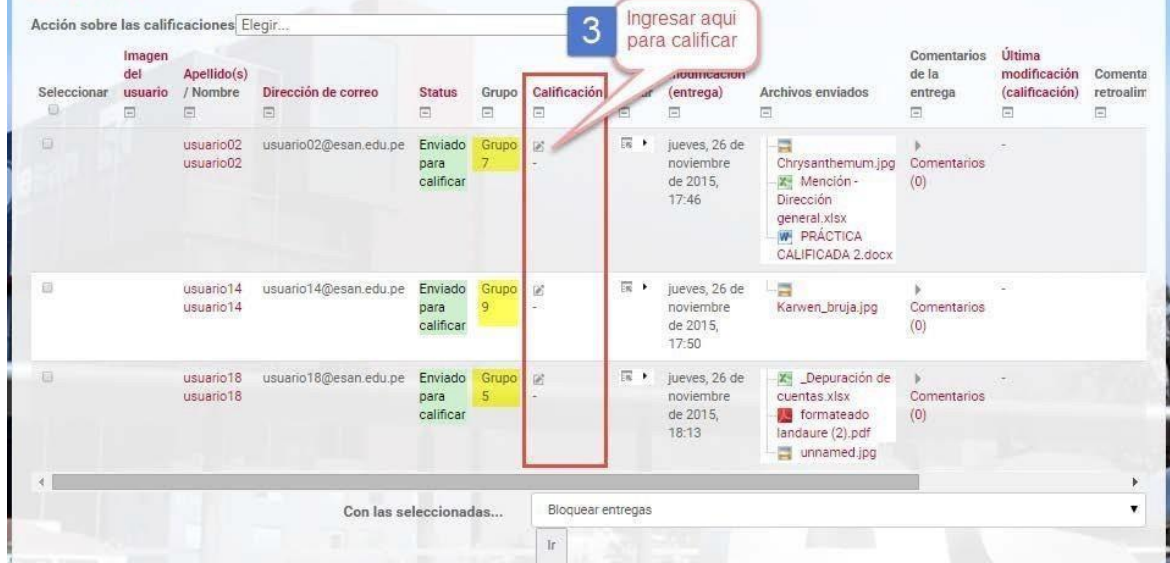

İ.

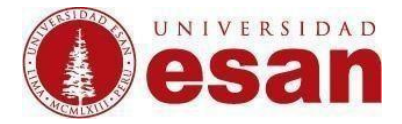

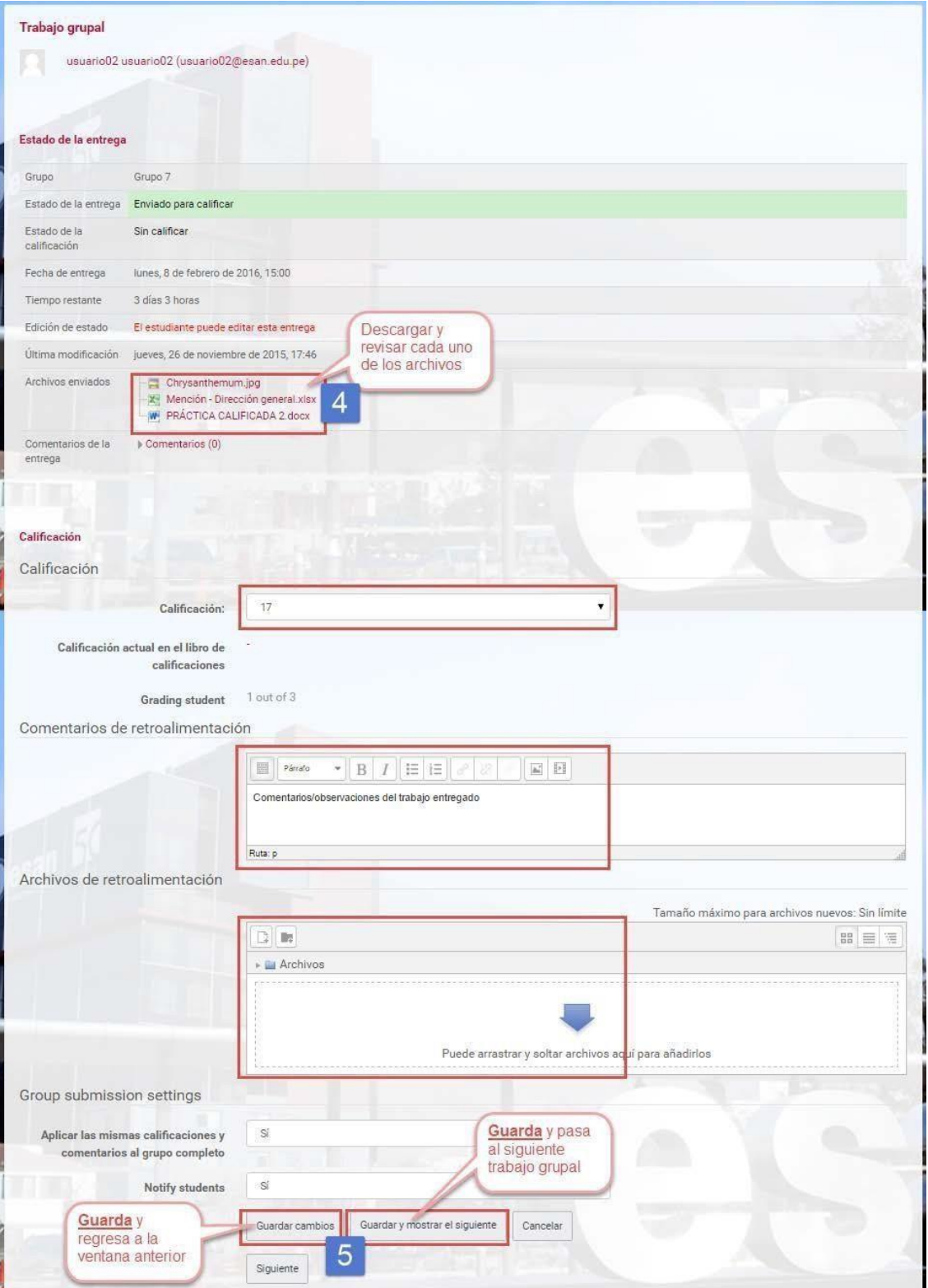